# **BGW** info

BGW Präventionsdienste – Zentralbereich OrgB Pappelallee 33/35/37 22089 Hamburg

Fax: +49 40 20207-4853 E-Mail: [gesundheitsmanagement@bgw-online.de](mailto:gesundheitsmanagement@bgw-online.de)

# BGW Betriebsbarometer Bestellformular – Schriftliche Befragung

Bitte das Formular digital ausfüllen. Die Unterschrift elektronisch einfügen und per E-Mail an oben genannte Adresse senden. Oder ausdrucken, unterschreiben und zurücksenden.

# Angaben zum Unternehmen

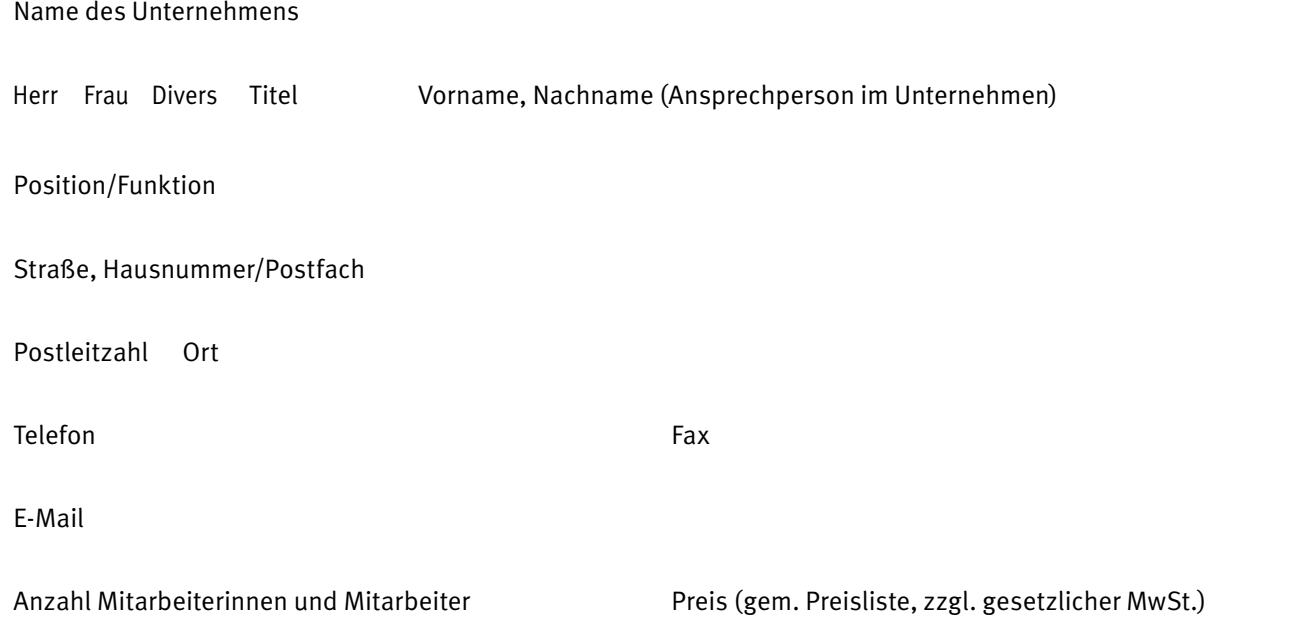

Ich beauftrage die schriftliche Befragung und mir ist bekannt, dass die BGW für die Durchführung und Auswertung der Befragung das IGES Institut in Berlin beauftragt hat. Ich willige ein, dass die BGW die o.g. Daten an das *IGES Institut in Berlin* zum Zwecke der Kontaktaufnahme zur Durchführung der Befragung weitergibt.

Die Einwilligung ist freiwillig und kann jederzeit widerrufen werden. Für den Widerruf der Einwilligung genügt eine formlose Mitteilung unter Angabe der BGW-*Unternehmensnummer* an folgende Adresse: [gesundheitsmanagement@bgw-online.de](mailto:gesundheitsmanagement@bgw-online.de) Estable School Die Einwilligung ist freiwillig under Angle School School School School School School School School<br>Berndheitsmanagement@b<br>FÜR EIN GESUNDES BERUFSLEBEN

Berufsgenossenschaft für Gesundheitsdienst und Wohlfahrtspflege

Bitte beachten Sie, dass der Widerruf Ihrer Einwilligung nur für die Zukunft gilt und nicht für die Vergangenheit möglich ist. Die bis zum Zeitpunkt Ihres Widerrufs vorgenommene Datenverarbeitung bleibt also auch bei einem Widerruf rechtmäßig.

Wenn Sie die Einwilligung nicht erteilen möchten, ist eine Beauftragung der schriftlichen Befragung nicht möglich. Darüber hinaus entstehen Ihnen jedoch keine Nachteile.

#### Hinweis zum Datenschutz:

Die BGW hat das IGES Institut in Berlin vertraglich zur Einhaltung des Datenschutzes verpflichtet. Nach der Datenerfassung werden die Fragebögen von dem IGES Institut in Berlin gelöscht. Die unternehmensbezogene Auswertung erhält ausschließlich das die schriftliche Befragung beauftragende Unternehmen. Zum Aufbau einer Vergleichsgruppe werden die Daten vollständig anonymisiert, sodass eine Identifizierung einzelner Unternehmen bzw. der an der Befragung teilgenommenen Mitarbeitenden ausgeschlossen ist.

Die BGW erhält ausschließlich die anonymisierten Daten der Vergleichsgruppe, um sie für wissenschaftliche Auswertungen im Rahmen der Verhütung arbeitsbedingter Gesundheitsgefahren zu nutzen. Die BGW erhält zu keinem Zeitpunkt unternehmens- oder personenbezogene Daten und kann aufgrund der Anonymisierung keine Rückschlüsse auf einzelne Unternehmen oder Personen ziehen.

Wir sind mit den Konditionen einverstanden.

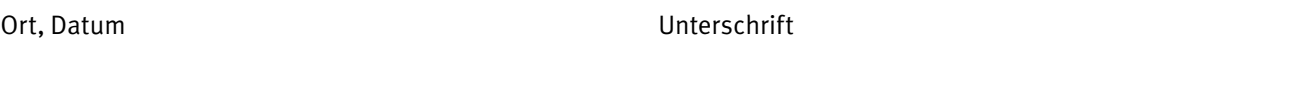

# **Organisatorisches**

#### Wer ist die Ansprechperson im Unternehmen?

Bitte geben Sie hier die Ansprechperson aus dem Unternehmen an (zum Beispiel Projektleitung, Vertretung der Geschäftsführung).

Herr Frau Divers Titel Vorname, Nachname, Funktion  $\bigcirc$  $\bigcirc$  $(\ )$ 

Die Ergebnismaterialien werden der Ansprechperson nach Beendigung der Auswertung zeitnah zugesandt.

## Festlegung der Vergleichsgruppe

Bitte geben Sie hier für den Benchmark Ihrer Befragung die Vergleichsgruppe an. Setzen Sie bitte dafür in der mittleren Spalte ein Kreuz bei der Branche, zu der Ihre Einrichtung zählt. Geben Sie bitte im weiteren die Gesamtzahl der Beschäftigten an, die in Ihrem Betrieb arbeiten.

Neben der Vergleichsgruppe benötigen wir auch Angaben zu den Bereichen bzw. Funktionsgruppen, die in Ihrer Einrichtung existieren. Bitte wählen Sie hier die bestehenden Gruppen aus.

Hinweis: Wenn Ihr Unternehmen zu einer Dachorganisation zählt, unter der Einrichtungen unterschiedlicher Branchen organisiert sind, dann setzen Sie bitte für die jeweilige Branche ein Kreuz bei der Vergleichsgruppe. In diesem Fall wird Ihr Benchmark aus der Summe der angekreuzten Vergleichsgruppen erstellt.

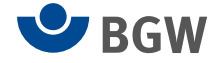

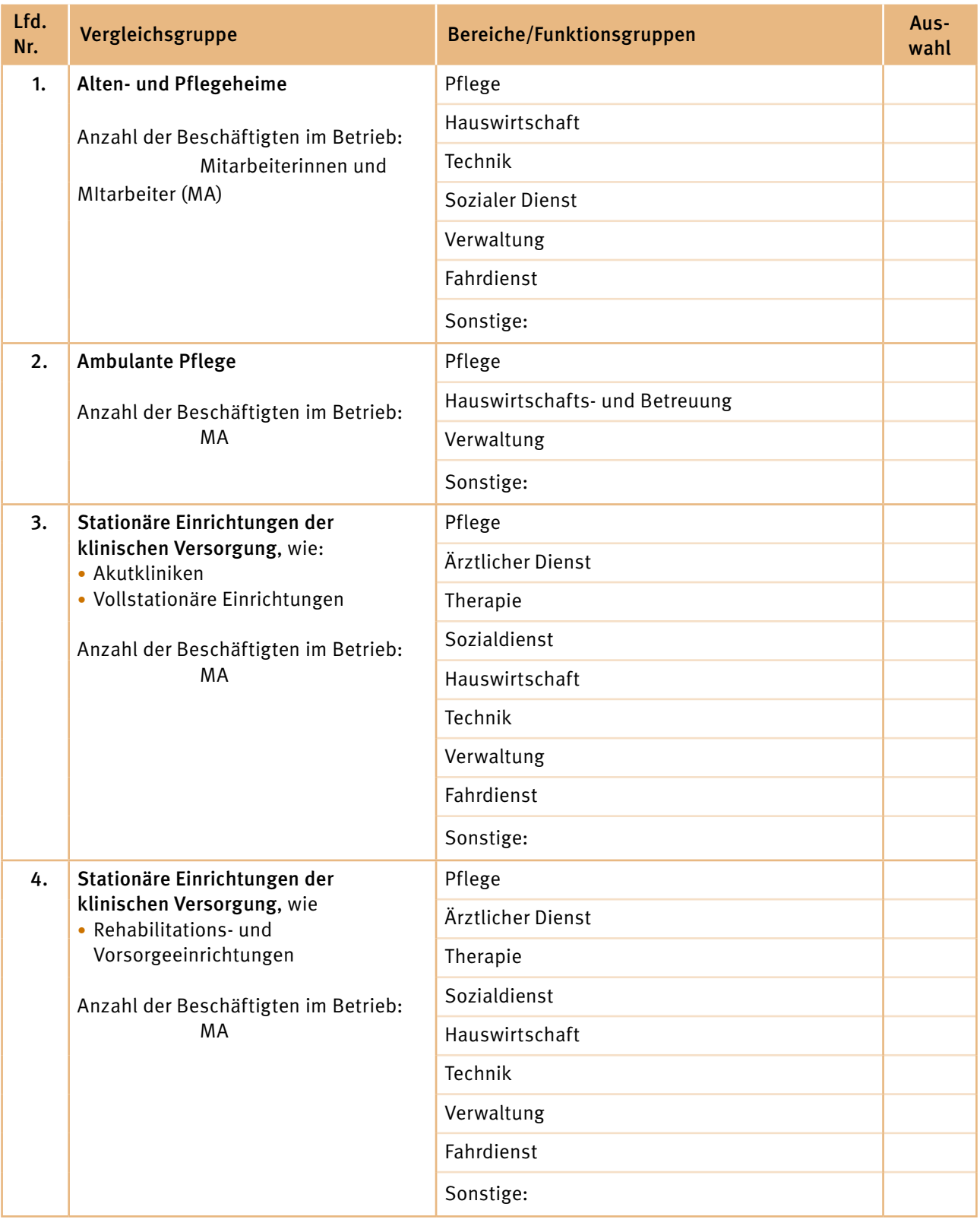

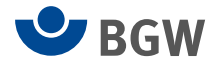

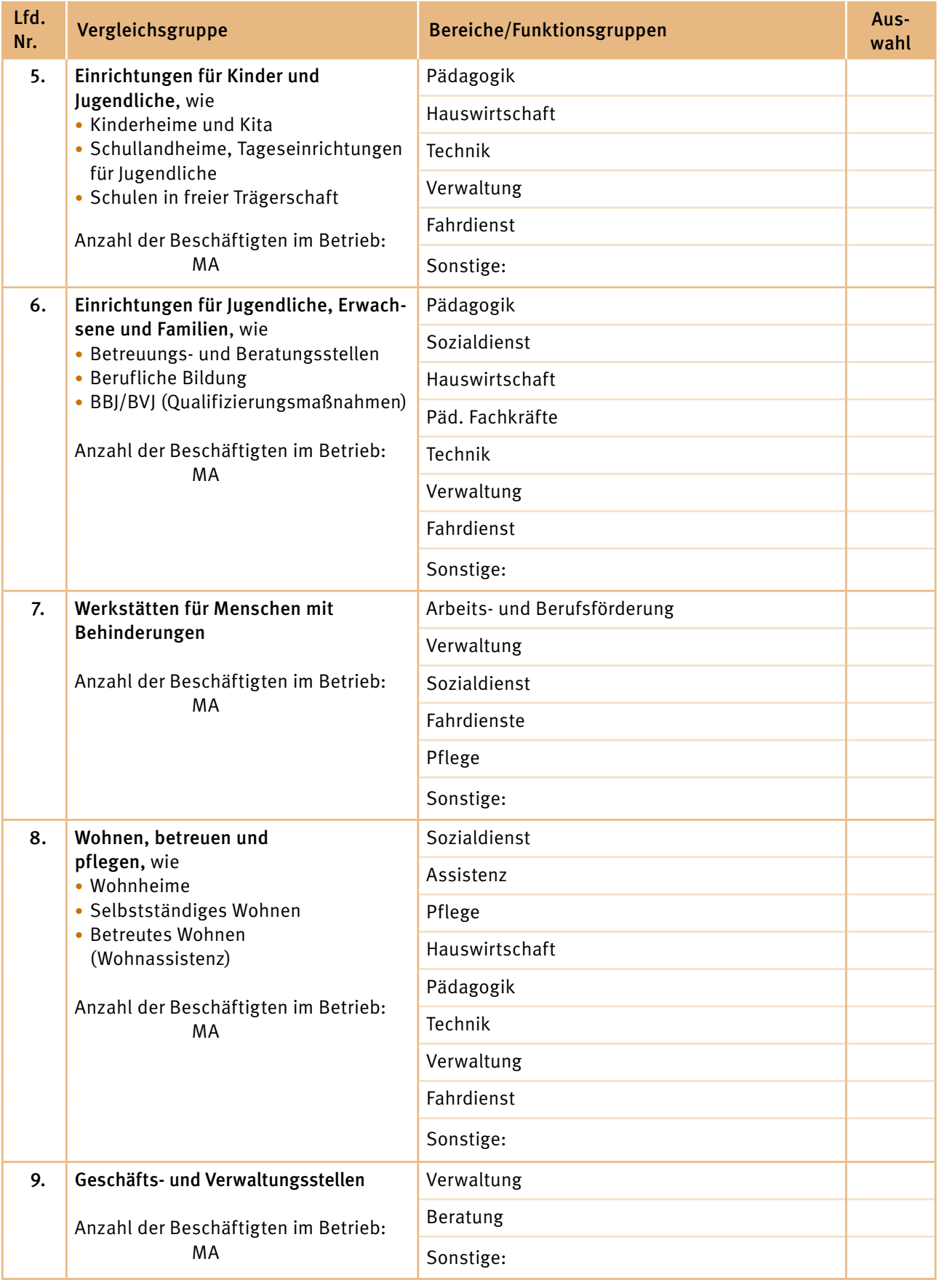

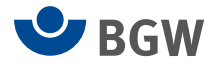

# Sonderauswertungen

Sie haben hier die Möglichkeit, für bestimmte Standorte, Bereiche/Abteilungen oder Funktionsgruppen eine Sonderauswertung zu bestellen. Dafür geben Sie bitte hier den Namen der Gruppe bzw. der Gruppen an, die im Vergleich zur Gesamtbefragung und im Vergleich miteinander ausgewertet werden sollen.

Bitte achten Sie darauf, dass aus Datenschutzgründen die Gruppen für die Sonderauswertungen ausreichend groß sind und mindestens 15 Personen umfassen.

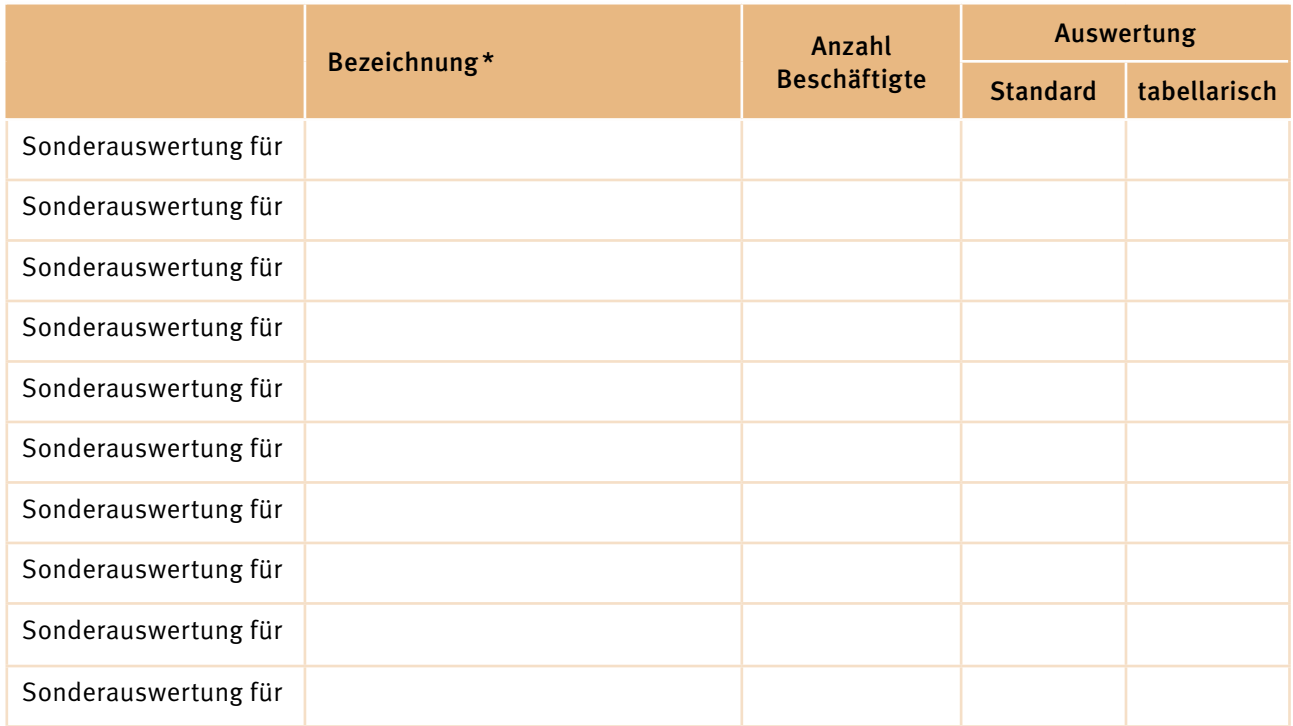

<span id="page-4-0"></span>\* Falls der Platz für die Festlegung der Sonderauswertungen nicht ausreicht, können Sie dafür auch das Feld auf Seite 13 nutzen.

#### Kosten

- Grafische Sonderauswertungen (entspricht der Auswertung des Basisfragebogens), pro Stück: 500,00€
- Sonderauswertungen in tabellarischer Form, pro Stück: 250,00€

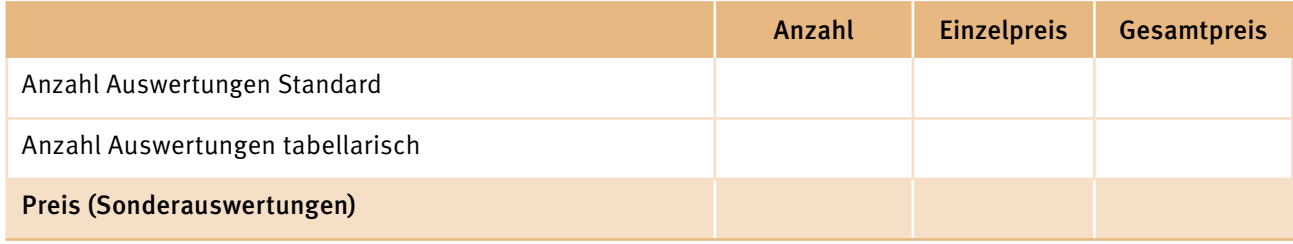

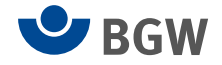

# Standardisierte Zusatzmodule

In Ergänzung zum Basisfragebogen hält das BGW Betriebsbarometer insgesamt 10 standardisierte Zusatzmodule vor.

#### Auswahl der Module A 1 bis 4 und B 1 bis 6

Soll der Fragebogen Zusatzmodule enthalten? in a statistic enthalten and statistic entrance of the statistic entrance of the statistic entrance of the statistic entrance of the statistic entrance of the statistic entrance

Falls ja, kreuzen Sie bitte in der Auswahlliste an, welche Module in Ihren Fragebogen aufgenommen werden sollen.

Hinweis: Wir empfehlen, nicht mehr als insgesamt ein bis zwei Zusatzmodule zu wählen, da sonst die Bereitschaft der Beschäftigten sinken könnte, den Fragebogen auszufüllen, wenn dieser zu umfangreich erscheint. Die Zusatzmodule sind im Basispreis enthalten.

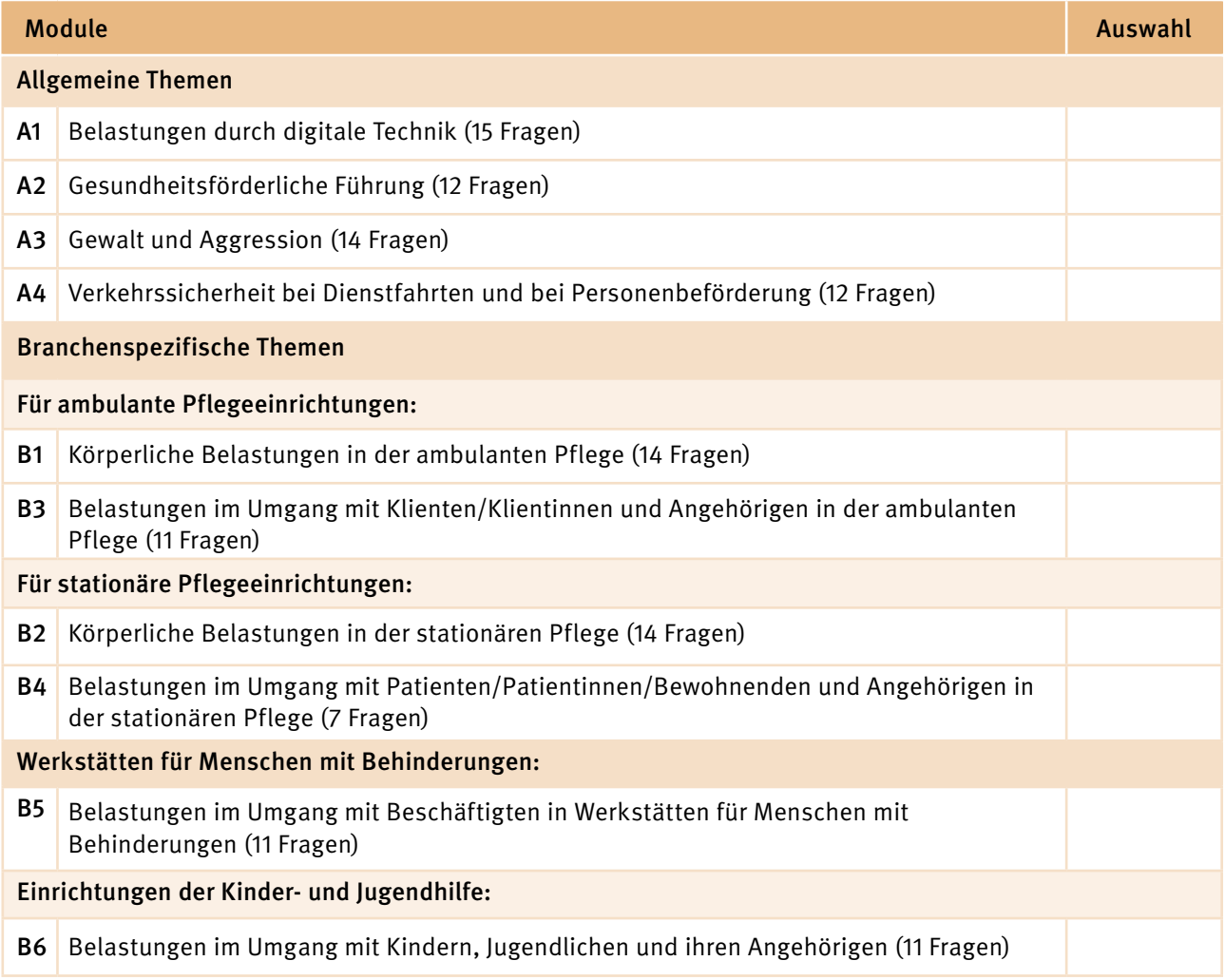

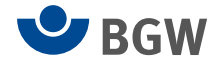

## Teilstandardisierte Zusatzmodule Auswahl und Definition der Module C1 bis C3 (je € 500,00, zzgl. gesetzlicher MwSt.)

Im Rahmen der Flexibilisierungsoptionen des BGW Betriebsbarometers bieten Ihnen die teilstandardisierten Zusatzmodule C1 bis C3 die Möglichkeit, für die Befragung mindestens vier bis maximal acht Punkte, Aussagen, Merkmale etc. betriebsindividuell zu formulieren. Je Zusatzmodul ist die Wahl nur einer Antwortskala möglich.

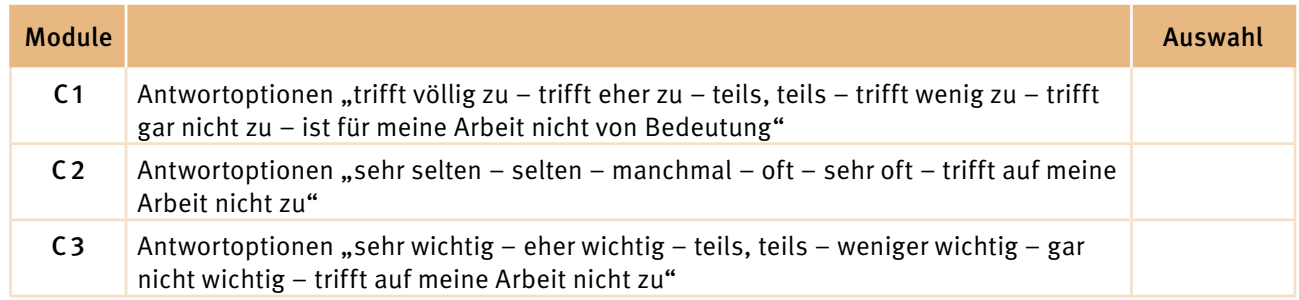

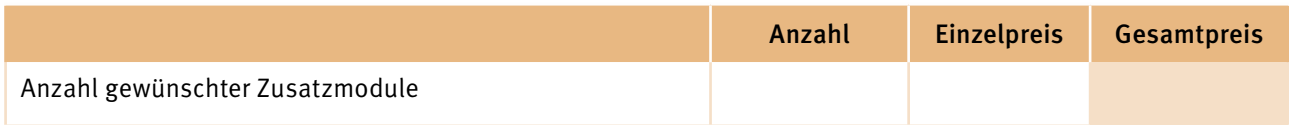

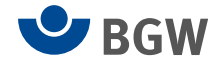

### Zusatzmodul C1 (Zustimmung)

Soll der Fragebogen das Zusatzmodul C1 mit den sechs Antwortoptionen "trifft völlig zu – trifft eher zu – teils, teils – trifft wenig zu – trifft gar nicht zu – ist für meine Arbeit nicht von Bedeutung" enthalten? Jahren von Bedeutung ein alle auch der antikeln von Bedeutung eine Franze von Bedeutung eine Franze von Bedeutung eine Versicht von Bedeutung eine Versicht von Bedeutung

Falls ja, tragen Sie hier bitte Ihre vier bis maximal acht Fragenformulierungen ein.

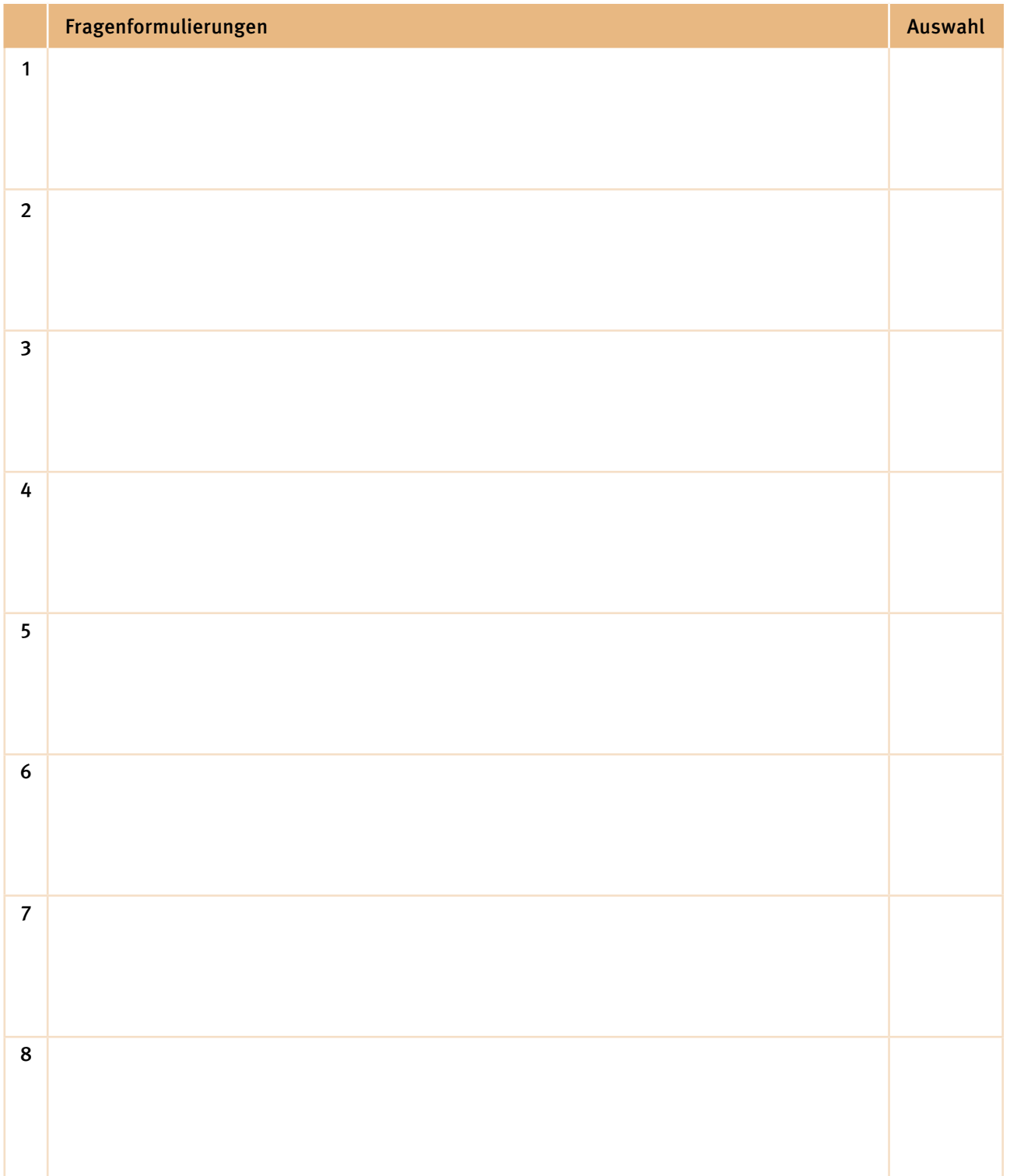

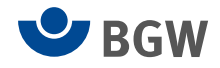

### Zusatzmodul C2 (Wahrscheinlichkeit)

Soll der Fragebogen das Zusatzmodul C2 mit den sechs Antwortoptionen "sehr selten – selten – manchmal – oft – sehr oft – trifft auf meine Arbeit nicht zu" enthalten? ja  $\Box$ 

Falls ja, tragen Sie hier bitte Ihre vier bis maximal acht Fragenformulierungen ein.

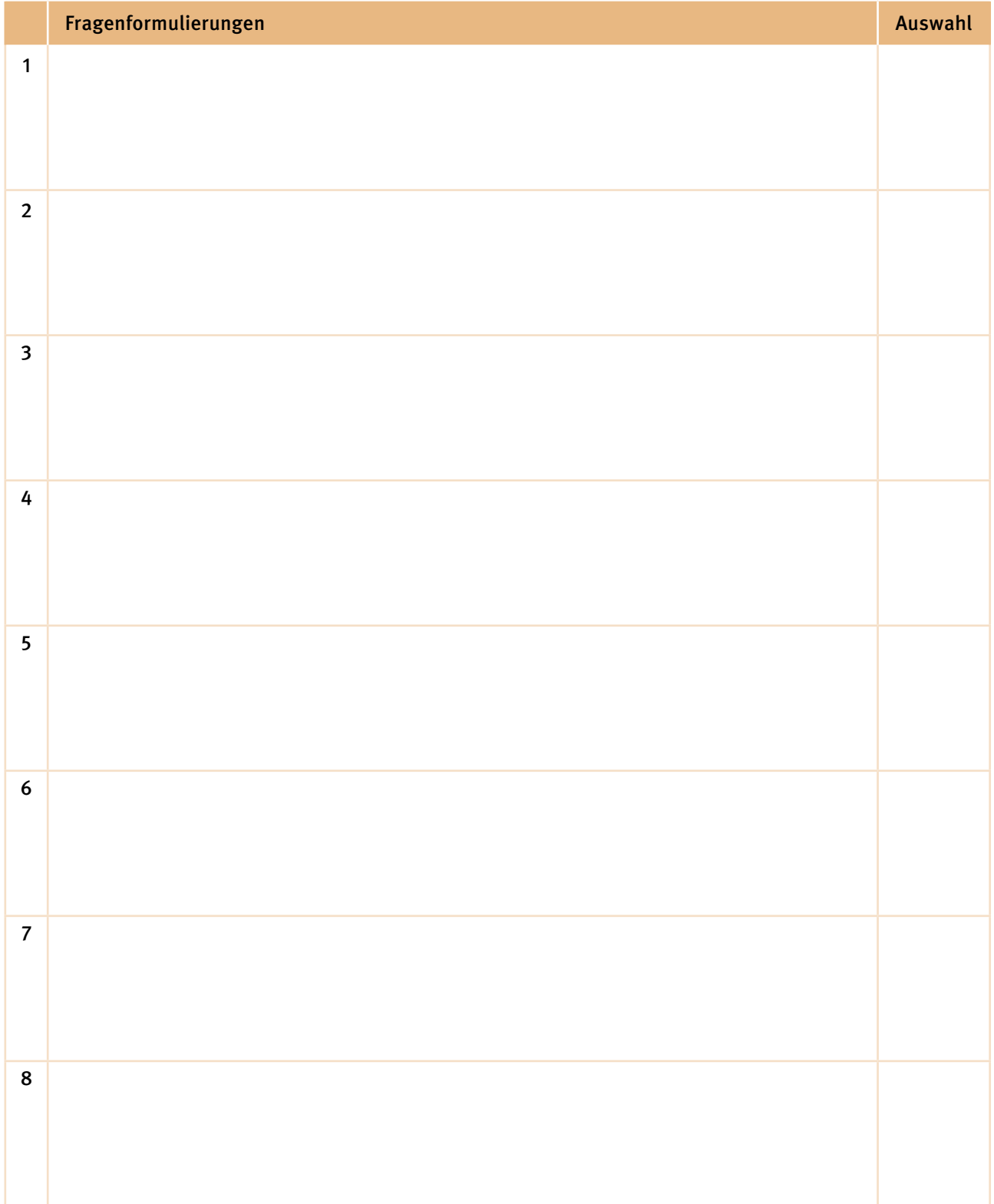

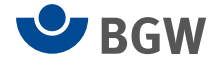

### Zusatzmodul C3 (Intensität)

Soll der Fragebogen das Zusatzmodul C 3 mit den sechs Antwortoptionen "sehr wichtig – eher wichtig – teils, teils – weniger wichtig – gar nicht wichtig – trifft auf meine Arbeit nicht zu" enthalten? **jahr auf der eine Steine Eine Steine Eine** Gesetzung zu erste gland

Falls ja, tragen Sie hier bitte Ihre vier bis maximal acht Fragenformulierungen ein.

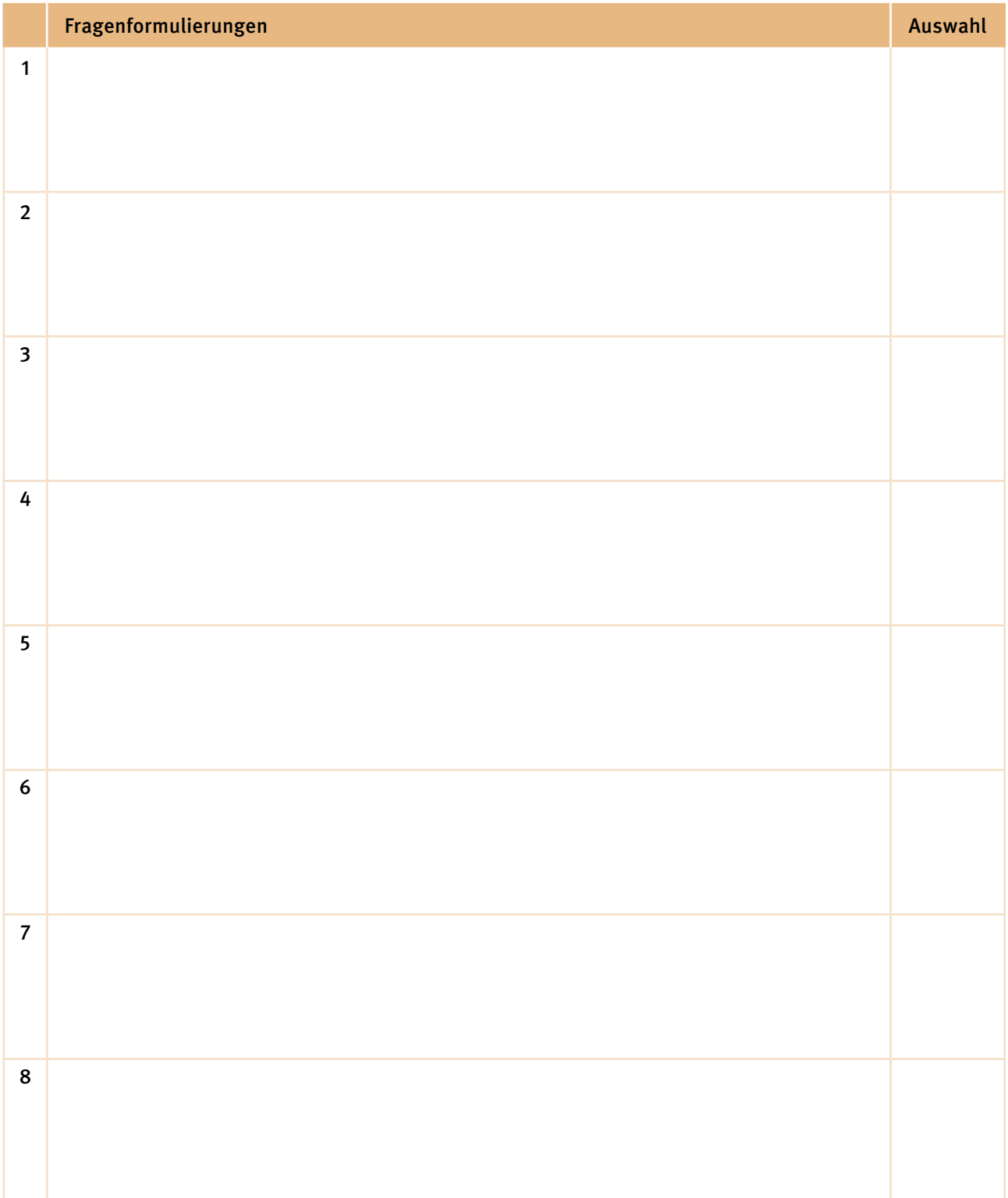

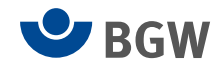

#### Zusatzmodul D

Möchten Sie mit dem Zusatzmodul Fragen betriebsindividuell selbst formulieren, auf die die Mitarbeiterinnen und Mitarbeiter frei antworten können? in antworten können auch antworten können auch dem

Es können maximal drei Freitextantworten in den Fragebogen aufgenommen werden.

Falls ja, tragen Sie hier bitte Ihre Fragenformulierungen ein.

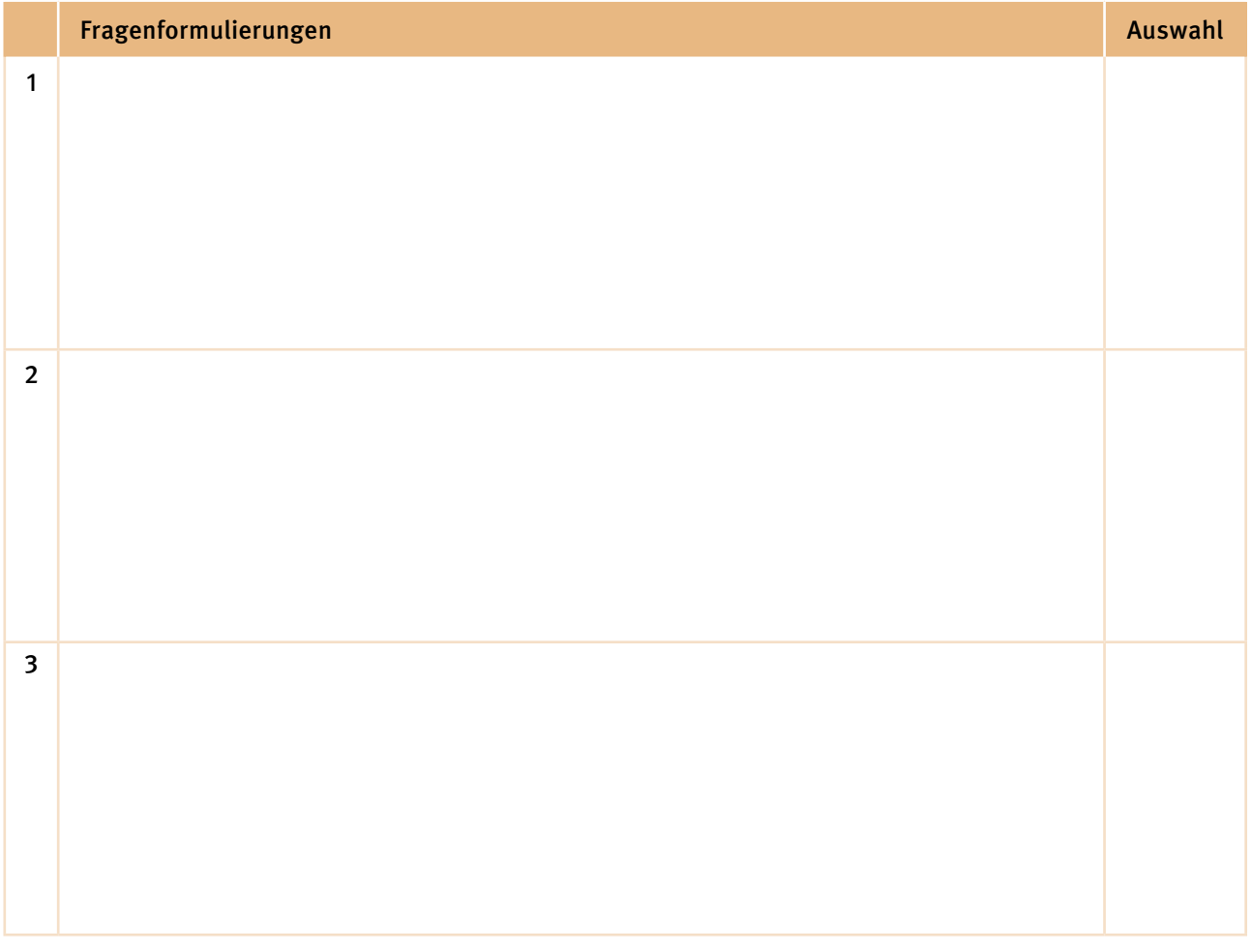

#### Auswertung und Kosten für Zusatzmodul D

Der Preis des Zusatzmoduls D richtet sich nach der Art der Auswertung und der Anzahl der abgegebenen Fragebögen.

Sollen die Freitextantworten systematisch nach übergeordneten Kategorien und Merkmalen der Arbeitssituation ausgewertet werden?

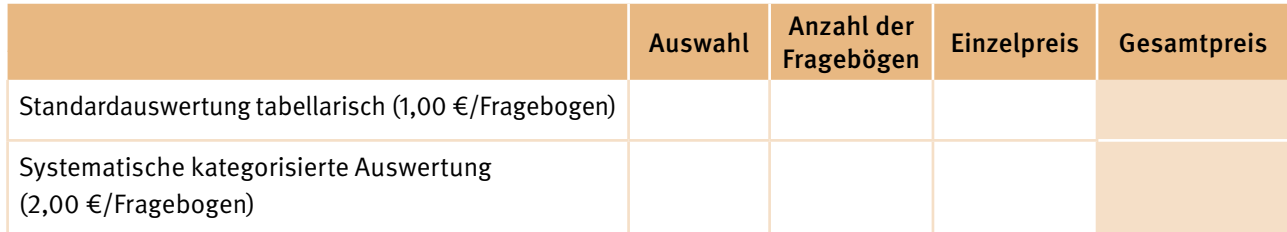

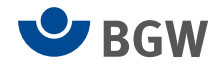

# Befragungsbeginn und Befragungsende

Bitte geben Sie hier den Befragungsbeginn und das geplante Befragungsende an (Verlängerung nachträglich möglich).

Datum geplanter Befragungsbeginn

Datum geplantes Befragungsende (circa zwei bis drei Wochen nach Befragungsbeginn)

# Preisliste schriftliche Befragung

(Stand 2023)

### Basisbefragung

Der Preis der Basisbefragung beträgt 2.200,00 € zuzüglich der gesetzlichen Mehrwertsteuer.

### Fragebögen und Rücksendung

Bitte tragen Sie hier die Anzahl der benötigten Fragebögen ein.

#### Art der Rücksendung

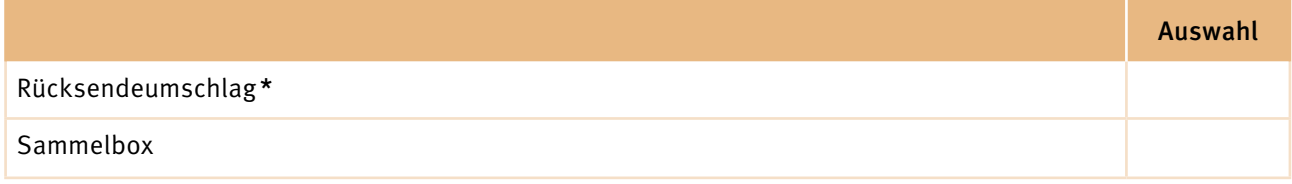

<span id="page-11-0"></span>\* Bei der Rücksendung per individuellem Rücksendeumschlag entstehen zusätzliche Portokosten pro zurückgesandtem Umschlag.

# Gesamtkosten BGW Betriebsbarometer

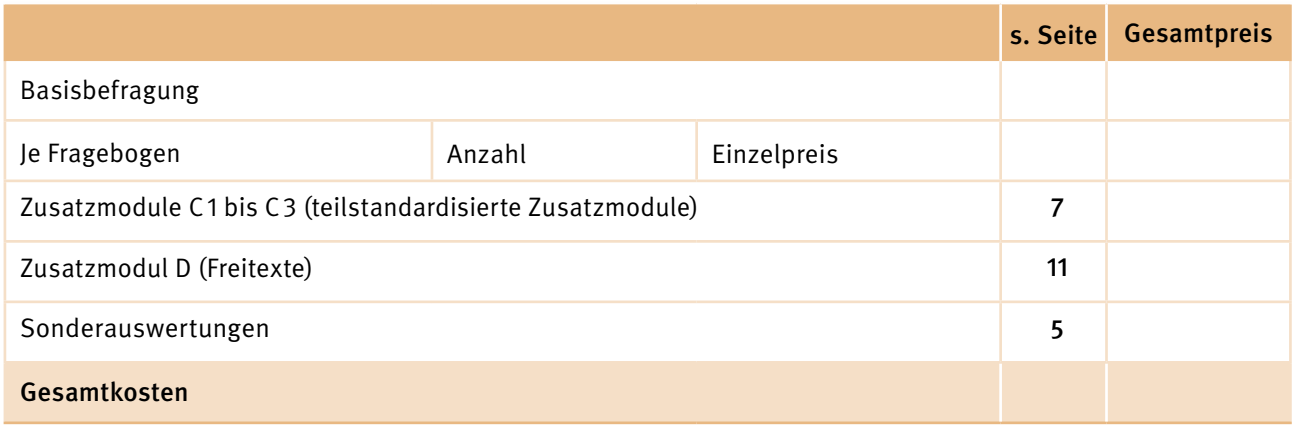

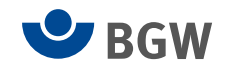

# Haben Sie noch Hinweise oder besondere Wünsche?

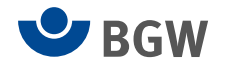